## T<sub>E</sub>X PDF and Html Document Production

- 1. Introduction
- 2. Producing PDF from TEX
- 2.1 Producing PDF with dvips and Distiller or Ghostcript
- [2.2 Producing PDF using dvipdfm](#page-1-0)
- 3. Producing HTML from T<sub>F</sub>X Source Files with TtH
- [4. Graphics and TtH and dvipdfm](#page-2-0)
- [4.1 EPS Graphics](#page-2-0)
- [4.2 PiCTEX Graphics](#page-2-0)
- [4.3 Samples](#page-3-0)
- [Resources](#page-4-0)

### 1. Introduction

For course presentation, I have a system for producing T<sub>EX</sub> (dvi), PDF, and Html versions of documents for students. Examples of exams, notes, and problem solutions are at

[http://www.math.uic.edu/˜lewis/mtht430/notes.htm](http://www.math.uic.edu/~lewis/mtht430/notes.htm)

[http://www.math.uic.edu/˜lewis/hon201/notes.htm](http://www.math.uic.edu/~lewis/hon201/notes.htm)

The T<sub>E</sub>Xsoftware I am using is MiKT<sub>E</sub>X (Versions 1.20e and 2.1.9) on Windows operating systems  $95/98/NT/2000...$ , with WinEdt as the shell and text editor.

N. B. As of March 10, 2002 at 18:54, my favorite method of producing PDF is dvipdfm .

## 2. Producing PDF Files from TFX

Most lab machines and users have the Adobe Acrobat Reader installed as a browser plugin. Printed quality of PDF documents is excellent, but smaller fonts may not be legible on the screen. A PDF version of the document should be available for printing<sup>1</sup>. The PDF version this document is [production.pdf.](production.pdf) The Html version of this document is [production.htm.](./production.htm) There are several methods for moving a dvi (with various specials) to PDF.

### 2.1 Producing PDF with dvips and Distiller or Ghostscript

PDF is produced using dvips with the option  $-Ppdf$ :

dvips -Ppdf foo.tex

which produces foo.ps with full font information. The option -Ppdf calls the file /texmf/dvips/config/config.pdf,

which in turn calls for information on the PostScript BlueSky/AMS/Y&Y Type 1 fonts.

<sup>&</sup>lt;sup>1</sup> Some students have told me that PDF produced directly by Adobe's PdfWriter are slow to print if all fonts are not embedded.

<span id="page-1-0"></span>In turn, foo.pdf is produced by using Acrobat Distiller<sup>2</sup>:

. . .\Distillr\ACRODIST.EXE "foo.ps"

Encapsulated PostScript graphics are easily handled using  $epsf.text$ . In contrast, the T<sub>EX</sub> processor PDFTEX is not friendly to EPS graphics.

PiCT<sub>EX</sub> graphics are handled as easily as mathematics text.

# 2.2 Producing PDF using dvipdfm

The current MiKT<sub>E</sub>X distribution includes the filter program dvipdfm, developed by Mark A. Wicks. dvipdfm translates a dvi file to pdf. Advantages:

• Several Platforms: dvipdfm is available on several platforms. See

<http://gaspra.kettering.edu/dvipdfm/>

I have tried Red Hat Linux dvipdfm on Intel and Alpha processors.

• Hyperlinks: The current version puts the hyperlinks in the PDF file: Try it:

<http://gaspra.kettering.edu/dvipdfm/>

The T<sub>F</sub>X code for this example is

```
\def{\hbox{1#2}{ \sp{}}
```
 $\verb|\special|$ html: </a> } }

```
\href{http://gaspra.kettering.edu/dvipdfm/}
```
{http://gaspra.kettering.edu/dvipdfm/}

One must be especially careful with characters which have special and different different meanings in T<sub>E</sub>X and html. Examples are the tilde  $\tilde{\ }$  (a tie in T<sub>E</sub>X and the signal for a user in a url) and  $\#$  (a signal for a macro argument in T<sub>E</sub>X and a reference to a name in a url).

- Including EPS graphics: The current version of dvipdfm  $(0.13.2b)$  transparently uses Ghostscript to handle EPS graphics files. There is some support for handling JPEG and GIF images. Care must be taken for the program to find the appropriate postscript resources (fonts, ghostscript, ...); I have been unsuccessful in converting EPS graphics to PDF images with the correct bounding box.
- PICT<sub>EX</sub> Graphics: Since PiCT<sub>EX</sub> uses standard T<sub>EX</sub> fonts and placements in boxes of various (small) dimensions, dvipdfm converts PiCT<sub>E</sub>X seamlessly.
- 3. Producing HTML from TeX Source Files with TtH

<sup>&</sup>lt;sup>2</sup> An alternate method is to use the script  $ps2pdf13.bat$  installed with Ghostscript  $6+.$ Care must be taken to change the batch files with a program such as unix2dos.exe. Ghostscript  $6 - \epsilon$  produces poor fonts for the screen.

<span id="page-2-0"></span>My choice for producing html files is the noncommercial program TtH available at <http://hutchinson.belmont.ma.us/tth/>

The program acts as a filter directly on the T<sub>EX</sub> or LaT<sub>EX</sub> source file so that a call looks like

 $\ldots$  tth.exe -u  $<$ foo.tex  $>$ foo.htm

Production is easily automated with a batch file tth.bat with a line such as

... \tth.exe -u <%1.tex >%1.htm %2 %3 %4 %5

The option  $-u$  forces a *unicode* option which resolves the problem of properly using the symbol fonts to present mathematics.

The TtH Manual at

<http://hutchinson.belmont.ma.us/tth/manual.cgi>

suggests several macros to be used in the T<sub>E</sub>X file.

### 4. Graphics and TtH and dvipdfm

### 4.1 EPS Graphics:

Most of us start with Encapsulated PostScript produced by various programs. Most browsers expect graphics as GIF or JPEG files. Since mathematics papers have line drawings, GIF files are relatively small and contain full information.

Programs such as Maple will also export figures as EPS or GIF - using right mouse clicks. An alternate method to produce GIF files is a capture program such as  $Hypersnap-DX$ available at <http://www.hyperionics.com>

Ghostscript can also produce JPG (and GIF?) files from EPS, but I am not familiar with the details.

If both foopicture.eps and foopicture.gif are available, then the -e2 option on TtH interprets  $\epsilon$  (epsfbox {foopictureo.eps} to embed foopicture.gif as an image:

 $\ldots$  tth.bat foo -e2

As noted in Section 2.2, dvipdfm used in conjunction with epsf.tex handles EPS graphics transparently.

### 4.2 PiCT<sub>F</sub>X Graphics:

TtH does not handle PiCT<sub>F</sub>X graphics. My method is to use code such as

 $\text{tthdump}$  . . pictex code ..}

and then capture the image as a gif and use the TtH macro for the html for the image. An excellent preprocessor for PiCT<sub>EX</sub> is mathsPIC by R. W. D. Nickalls. Version 2.1 of mathsPIC available at

[http://www.ctan.org/tex-archive/graphics/pictex/mathspic/.](http://www.ctan.org/tex-archive/graphics/pictex/mathspic/)

### <span id="page-3-0"></span>4.3 Sample EPS Graphics

An example is given:

• Let f be periodic with period  $2\pi$  and

$$
f(x) = \pi - |x|, -\pi \le x < \pi
$$

Courtesy of Maple 6, the Fourier (cosine) polynomial of degree 6 is<sup>3</sup>

$$
\pi/2 + 4\frac{\cos(x)}{\pi} + 4/9\frac{\cos(3x)}{\pi} + \frac{4}{25}\frac{\cos(5x)}{\pi}
$$

The graph of  $f(x)$  and six Fourier (cosine) polynomials are shown:

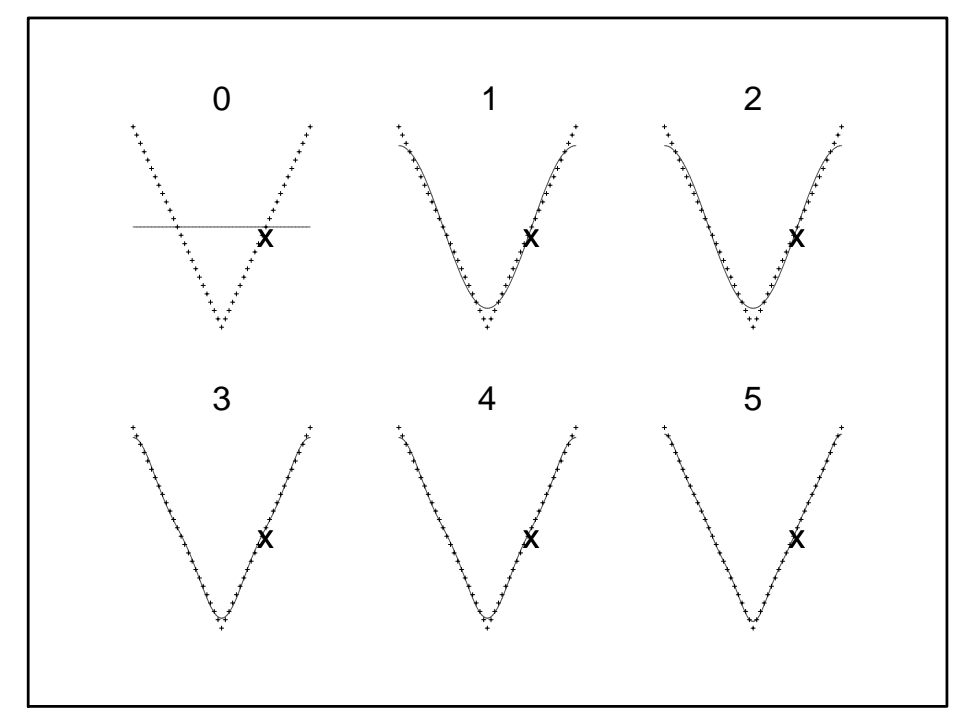

Sample PiCT<sub>E</sub>X graphics:

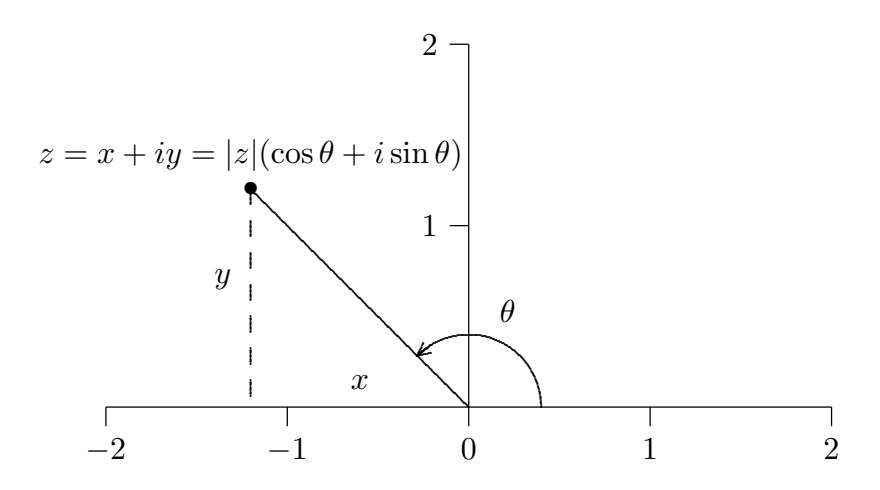

<sup>3</sup> The LaT<sub>E</sub>X code for this example was produced by Maple.

### <span id="page-4-0"></span>Resources

- 1. <http://hutchinson.belmont.ma.us/tth/manual.cgi> The TtH Manual suggests several macros to be used in the T<sub>E</sub>X file.
- 2. [http://www.math.uic.edu/˜lewis/tex/index.htm](./index.htm) Jeff Lewis's Presenting Mathematics on the Web
- 3. [http://www.math.uic.edu/˜lewis/tex/production.tex](./production.tex) TEX source for this document
- 4. [http://www.math.uic.edu/˜lewis/tex/docurl.tex](./docurl.tex) TEX macros for this document using hyperref with TEX and TtH, mostly due to Ian Hutchinson
- 5. http://www.math.uic.edu/~lewis/tex/basipic1.tex TEX source for the PiCTEX figure
- 6. [http://www.math.uic.edu/˜lewis/tex/basipic1.m](./basipic1.m) Source processed by MathsPiC to create basipic1.tex source for the PiCT<sub>E</sub>X figure